$,$  tushu007.com

## $<<$ Access

 $<<$  Access  $>$ 

- 13 ISBN 9787302164630
- 10 ISBN 7302164630

出版时间:2008-3

页数:211

PDF

更多资源请访问:http://www.tushu007.com

 $,$  tushu007.com  $<<$ Access  $\rm\,Access$  $\rm\bf\AA$ CCess

 $\rm\,Access$  $\rm Access$ 

 $\rm\bf\AA$ ccess

Access

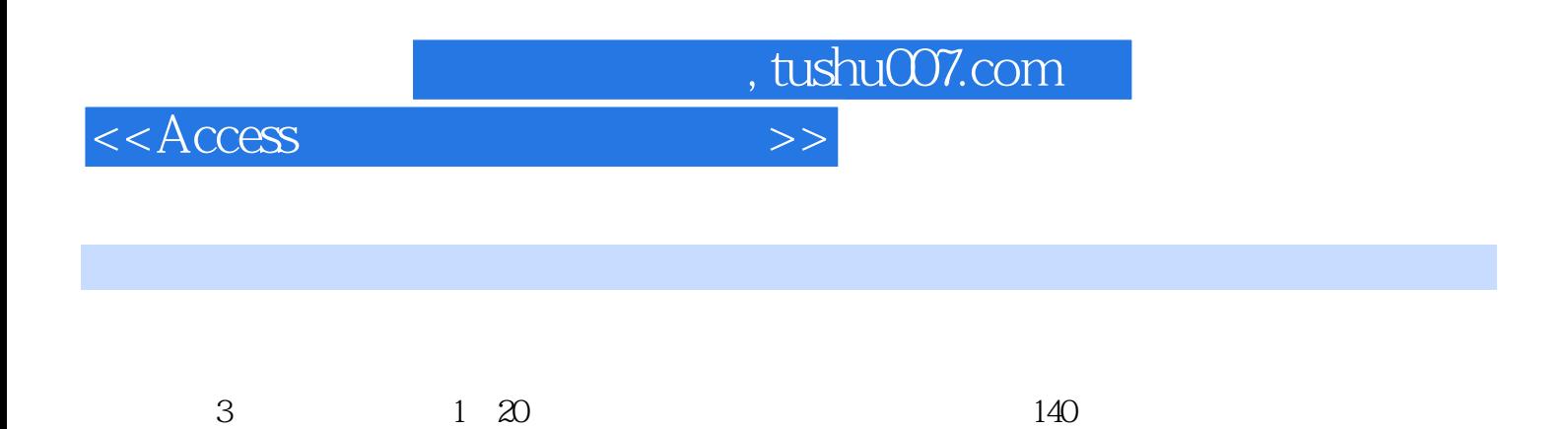

 $300$ 

 $<<$ Access

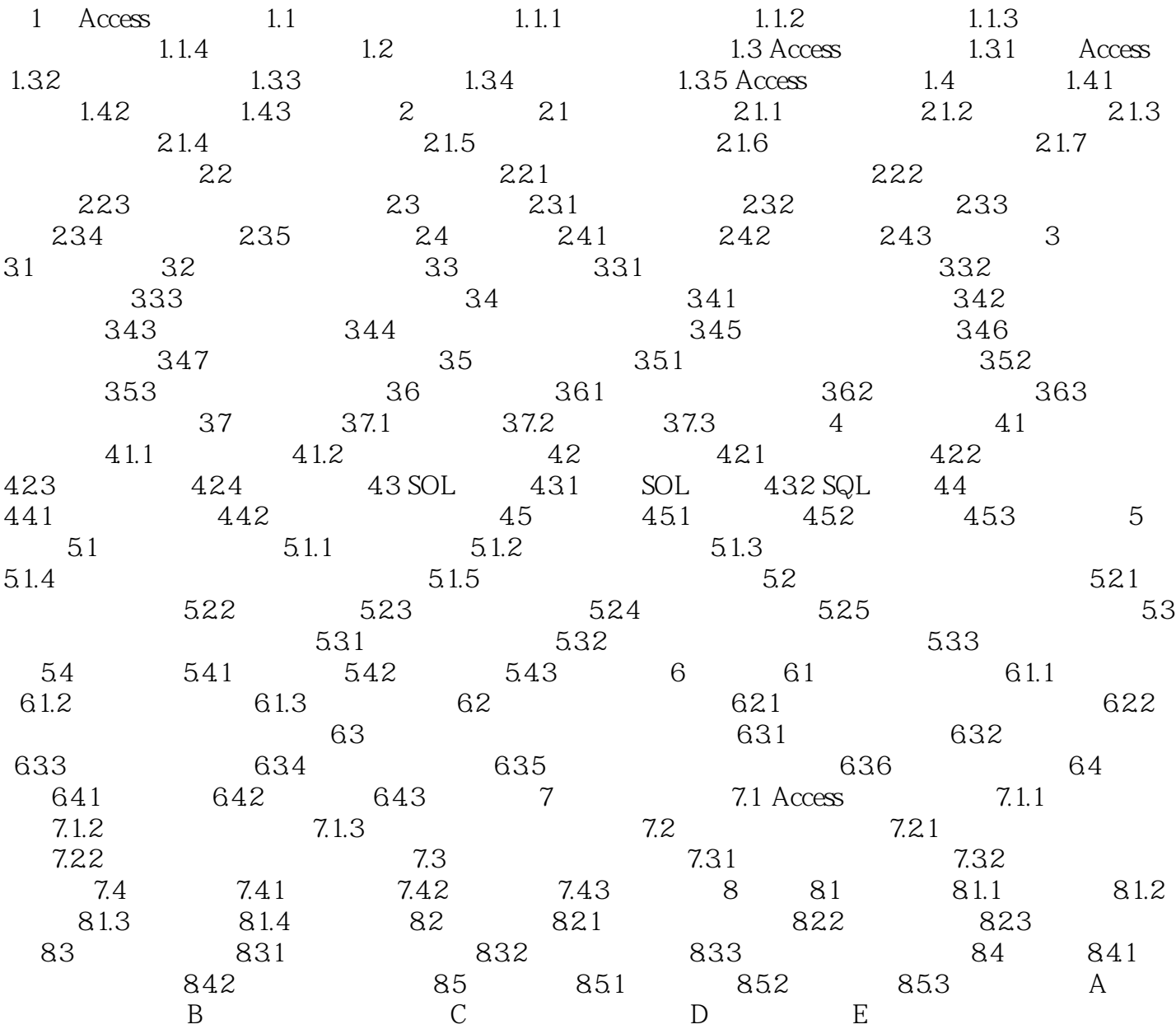

, tushu007.com  $<<$ Access

## $2$

 $2.1$  Access  $4$ 

 $\rm{Access}$ 

, tushu007.com

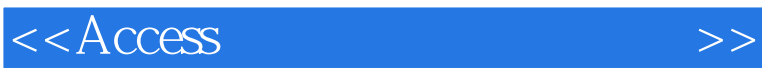

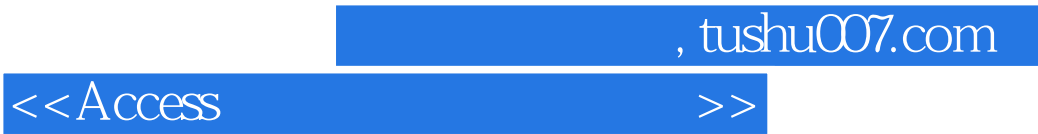

本站所提供下载的PDF图书仅提供预览和简介,请支持正版图书。

更多资源请访问:http://www.tushu007.com